## 24. Seminar Radijske Komunikacije

Postopki računalniške simulacije anten s praktičnimi zgledi

Matjaž Vidmar

LSO, FE, Ljubljana, 5.−7.2.2020

## Seznam prosojnic: Postopki računalniške simulacije anten s praktičnimi zgledi

- 1 Maxwellove enačbe v časovnem in frekvenčnem prostoru
- 2 Odvodi skalarnih in vektorskih funkcij
- 3 Neposredna rešitev Maxwellovih enačb
- 4 Skalarni in vektorski potencial
- 5 Zakasnjeni potenciali
- 6 Preprosta antenska naloga
- 7 Integralska enačba
- 8 Momentni postopek MoM (Method of Moments)
- 9 Neobremeniena in obremeniena tanka žica
- 10 Tanka kovinska ploskev
- 11 Tanka dielektrična plošča
- 12 Kovinsko telo neničelne prostornine
- 13 Končne razlike (elementi) v časovnem ali frekvenčnem prostoru
- 14 Primerjava postopkov reševanja elektromagnetnih nalog
- 15 Orodja za reševanje antenskih nalog
- 16 Zgodovina orodja Numerical Electromagnetics Code (NEC)
- 17 Opis preproste antene (simetrični enovalovni dipol) za NEC2
- 18 Prikaz rezultatov s programom xnecview (Linux)
- 19 Monopol nad ravnino mase iz žic (prikaz 4nec2 Windows)
- 20 Monopol nad ravnino mase iz krp (prikaz 4nec2 Windows)
- 21 Monopol nad obrnjenimi krpami (prikaz 4nec2 Windows)

Časovni prostor  
Ampère rot 
$$
\vec{H} = \vec{J} + \frac{\partial \vec{D}}{\partial t}
$$
  
Faraday rot  $\vec{E} = -\frac{\partial \vec{B}}{\partial t}$   
Gauss div  $\vec{D} = \rho$ 

*Frekvenčni prostor* ∂ ∂*t*  $\rightarrow$ *j*ω  $Amp\grave{e}re$  rot  $\vec{H} = \vec{J} + j\omega \in \vec{E}$ *Faraday* rot  $\vec{E} = -j\omega\mu\vec{H}$ Gauss  $\vec{E}$ = ρ  $\frac{1}{6}$ 

*Preprosta snov*  
\n
$$
\vec{D} = \epsilon \vec{E}
$$
\n
$$
\vec{B} = \mu \vec{H}
$$
\n
$$
\text{rot } \vec{H} = \vec{J} + \epsilon \frac{\partial \vec{E}}{\partial t}
$$
\n
$$
\text{rot } \vec{E} = -\mu \frac{\partial \vec{H}}{\partial t}
$$
\n
$$
\text{div } \vec{E} = \frac{\rho}{\epsilon}
$$

*Diferencialna oblika v elektrodinamiki!*

1 − Maxwellove enačbe v časovnem in frekvenčnem prostoru

**Smerni** odvod  
grad 
$$
T = \nabla T = \vec{1}_{q1} \frac{1}{h_1} \frac{\partial T}{\partial q_1} + \vec{1}_{q2} \frac{1}{h_2} \frac{\partial T}{\partial q_2} + \vec{1}_{q3} \frac{1}{h_3} \frac{\partial T}{\partial q_3}
$$

$$
\begin{aligned}\n\text{div}\,\vec{F} &= \frac{1}{h_1 h_2 h_3} \left[ \frac{\partial (h_2 h_3 F_1)}{\partial q_1} + \frac{\partial (h_1 h_3 F_2)}{\partial q_2} + \frac{\partial (h_1 h_2 F_3)}{\partial q_3} \right]\n\end{aligned}
$$

Vrtinčenje  
\nrot 
$$
\vec{F} = \frac{1}{h_1 h_2 h_3} \begin{vmatrix} h_1 \vec{1}_{q1} & h_2 \vec{1}_{q2} & h_3 \vec{1}_{q3} \\ \frac{\partial}{\partial q_1} & \frac{\partial}{\partial q_2} & \frac{\partial}{\partial q_3} \\ h_1 F_1 & h_2 F_2 & h_3 F_3 \end{vmatrix}
$$
 Faktorji skale  
\n2 – Odvodi skalarnih in vektorskih funkcij  $h_1, h_2, h_3$ 

2 − Odvodi skalarnih in vektorskih funkcij

*Antenska naloga*: *izvori* ⃗ *J ,*ρ → *polja* ⃗ *E, H* ⃗

Gostota prevodniškega toka  $\vec{J}$ [A/m<sup>2</sup>] *Gostota elektrine* ρ[As/m 3 ] *Laplace*  $\Delta \vec{F} = \text{grad}(\text{div }\vec{F}) - \text{rot}(\text{rot }\vec{F})$ 

*Valovna enačba za E* ⃗ [V/m]

$$
\Delta \vec{E} + \omega^2 \mu \epsilon \vec{E} = j \omega \mu \vec{J} + \frac{1}{\epsilon} \text{grad } \rho
$$

*Valovna enačba za H* ⃗ [A/m]

$$
\Delta \vec{H} + \omega^2 \mu \epsilon \vec{H} = -\text{rot } \vec{J}
$$

3 − Neposredna rešitev Maxwellovih enačb

*Uporabno v prostoru brez izvorov*  $\vec{J}=0$   $\rho=0$ *oziroma v izgubni snovi* ⃗ *J*=γ *E* ⃗

*Skalarni potencial*  $V|V|$ *Vektorski potencial* ⃗ *A*[Vs/m]

## *Izračun polja*:

$$
\vec{E} = -j \omega \vec{A} - \text{grad } V
$$
  

$$
\vec{B} = \text{rot } \vec{A} \qquad \vec{H} = \frac{1}{\mu} \text{rot } \vec{A}
$$

*Lorenzova izbira*: div ⃗ *A*=−*j*ωμϵ*V*

$$
\Delta \vec{A} + \omega^2 \mu \epsilon \vec{A} = -\mu \vec{J}
$$
  
 
$$
\Delta V + \omega^2 \mu \epsilon V = -\frac{\rho}{\epsilon}
$$

4 − Skalarni in vektorski potencial

*Valovno število*  $k^2 = \omega^2 \mu \epsilon$ 

*Valovni enačbi za potenciala imata analitsko rešitev !*

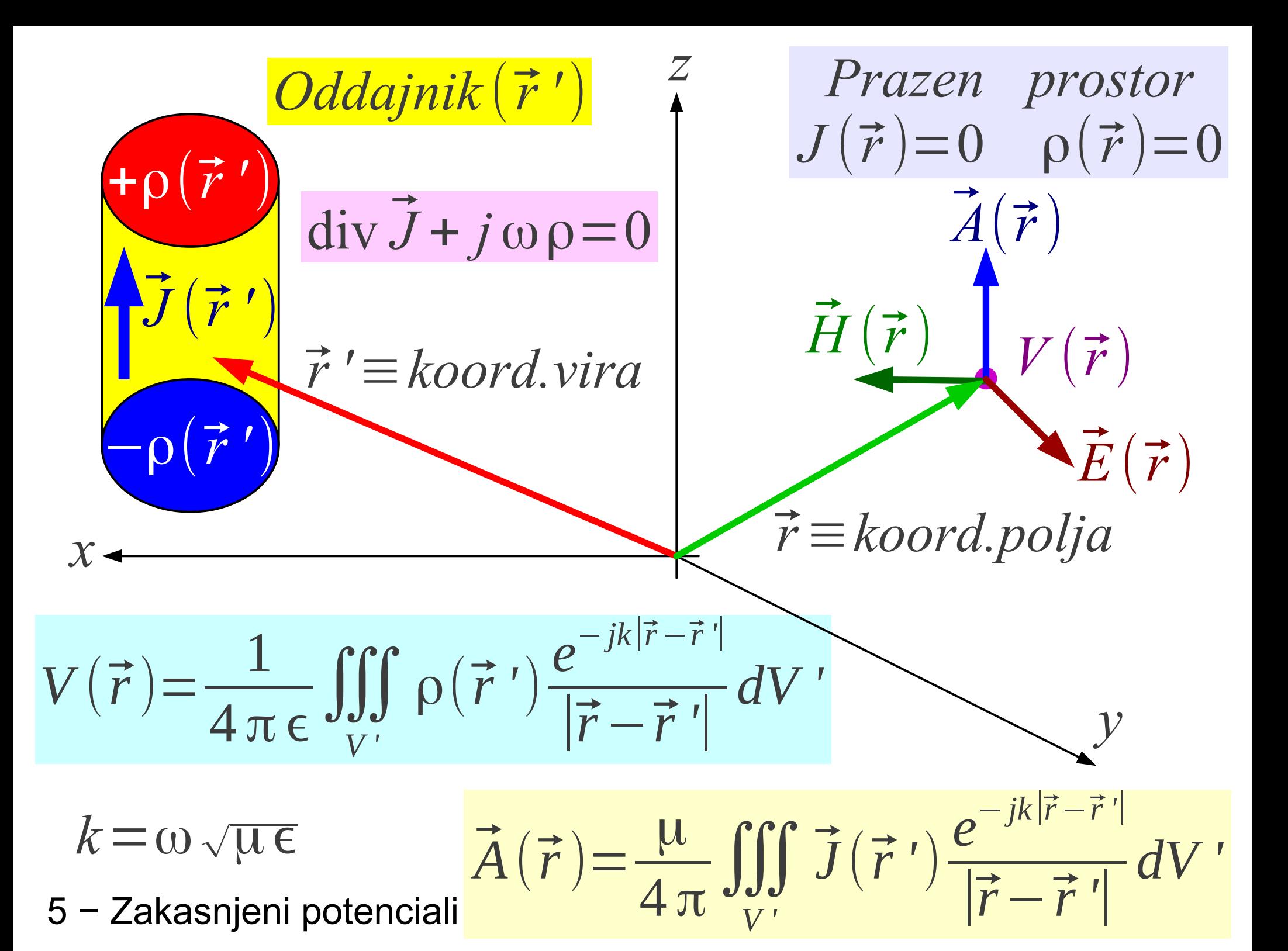

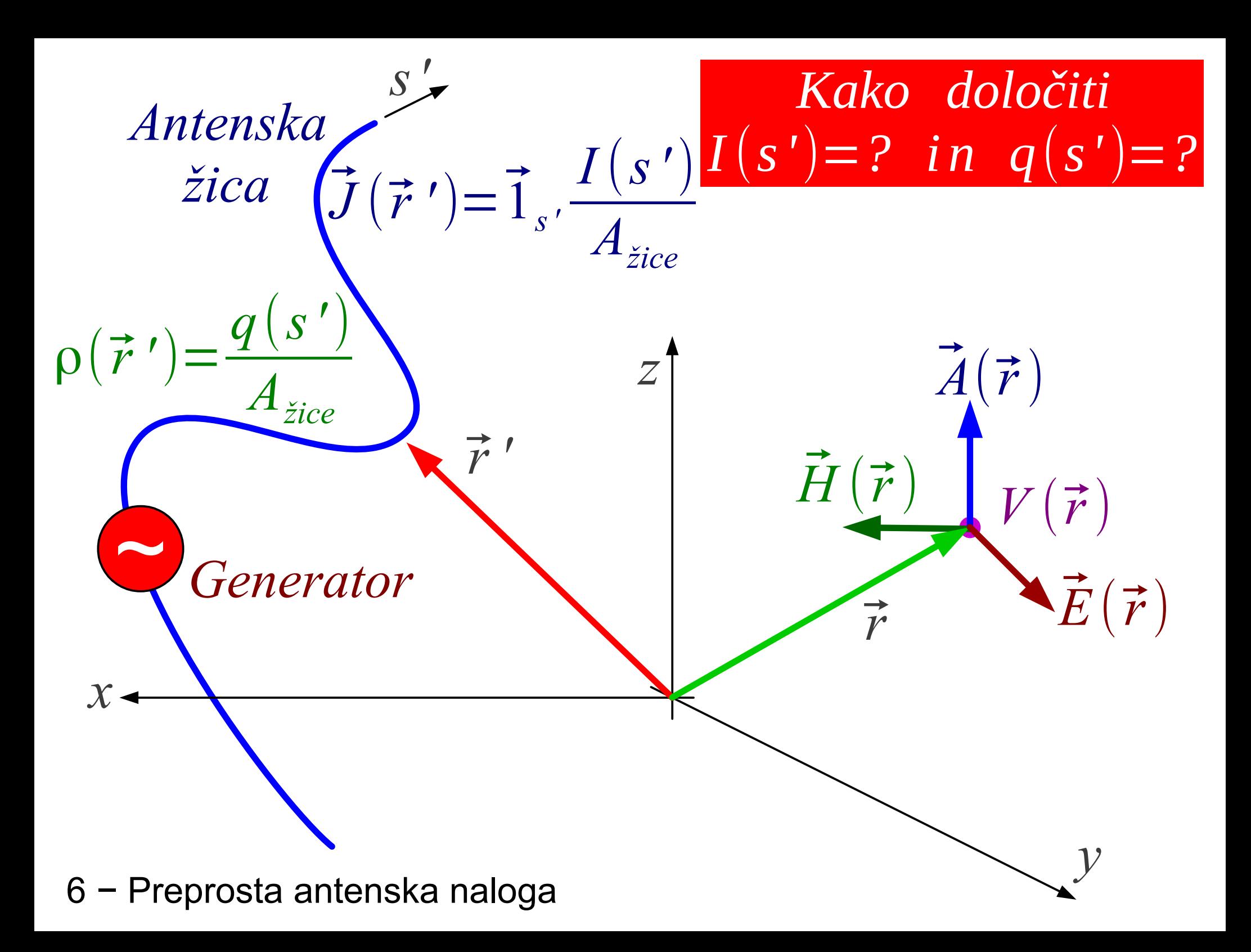

| Antenska                    | $s'$                                                                                                    | Lorenz                                                                                                    | $V = \frac{j}{\omega \mu \epsilon} \text{ div } \vec{A}$ |
|-----------------------------|----------------------------------------------------------------------------------------------------|----------------------------------------------------------------------------------------------------|----------------------------------------------------------|
| $\vec{E} \cdot \vec{E} = 0$ | $\vec{E} = -j \omega \vec{A} - \text{grad} \left[ \frac{j}{\omega \mu \epsilon} \text{ div } \vec{A} \right]$           |                                                                                                    |                                                          |
| $\vec{E} \cdot \vec{E} = 0$ | $I(s')$                                                                                                    | $\vec{A}(\vec{r}) = \frac{\mu}{4\pi} \int_{s'} \vec{I}_{s'} I(s') \frac{e^{-jk \vec{r}-\vec{r}' }}{ \vec{r}-\vec{r}' } ds'$ |                                                          |
| $d$                         | $\vec{E}_t = \vec{I}_{s'} \frac{U_g}{d}$                                                                                | $\vec{E}_t(\vec{r})$ na žici $\rightarrow I(s') = ?$                                                                        |                                                          |
| $\vec{E}_t = 0$             | $\vec{E}(\vec{r}) = \frac{-j \omega \mu}{4\pi} \int_{s'} \vec{I}_{s'} I(s')$                                            |                                                                                                    |                                                          |
| $\vec{E}_t = 0$             | $\left[ 1 + \frac{1}{k^2} \text{grad}_r(\text{div}_r) \right] \frac{e^{-jk \vec{r}-\vec{r}' }}{ \vec{r}-\vec{r}' } ds'$ |                                                                                                    |                                                          |

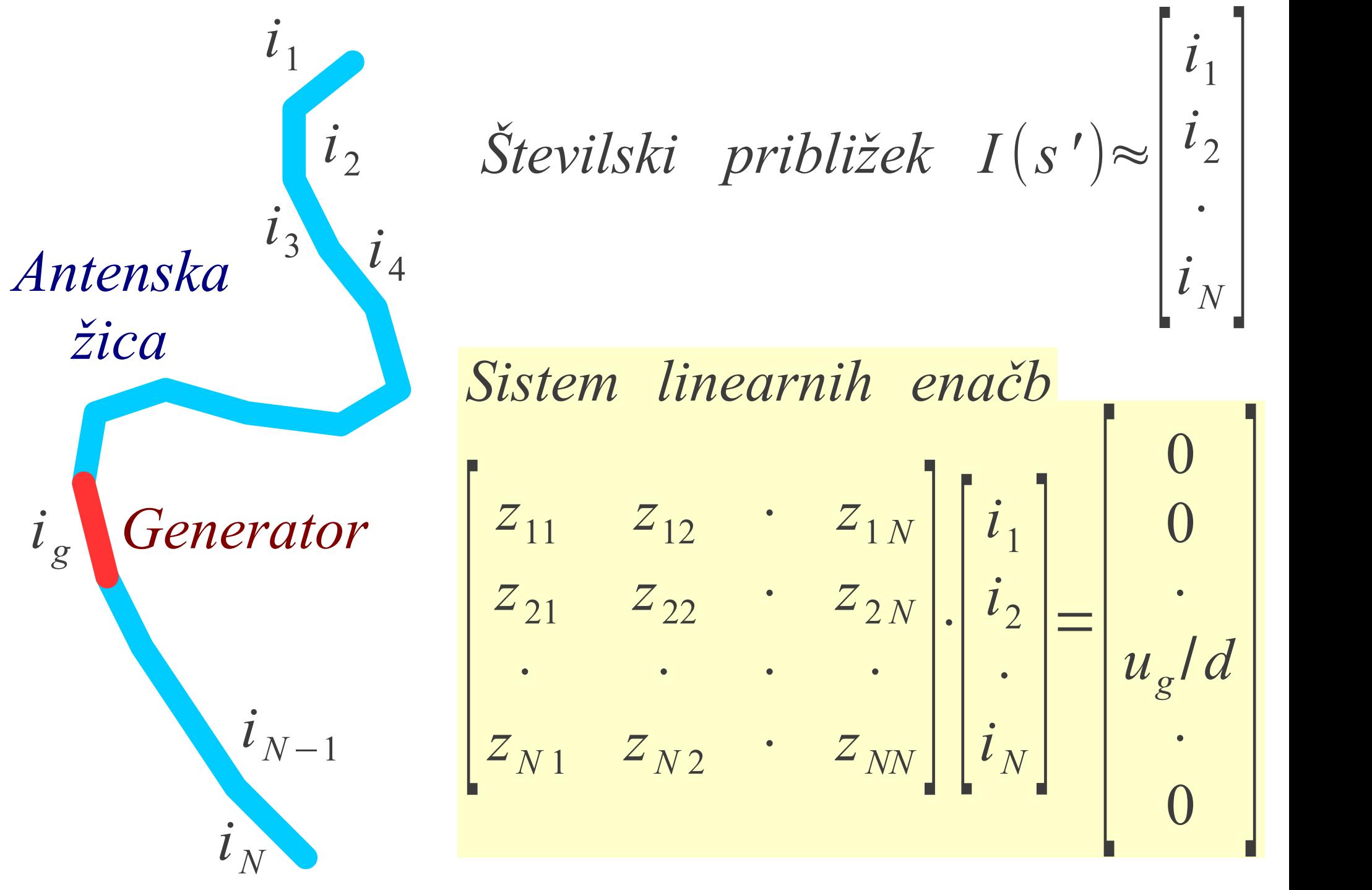

8 − Momentni postopek MoM (Method of Moments)

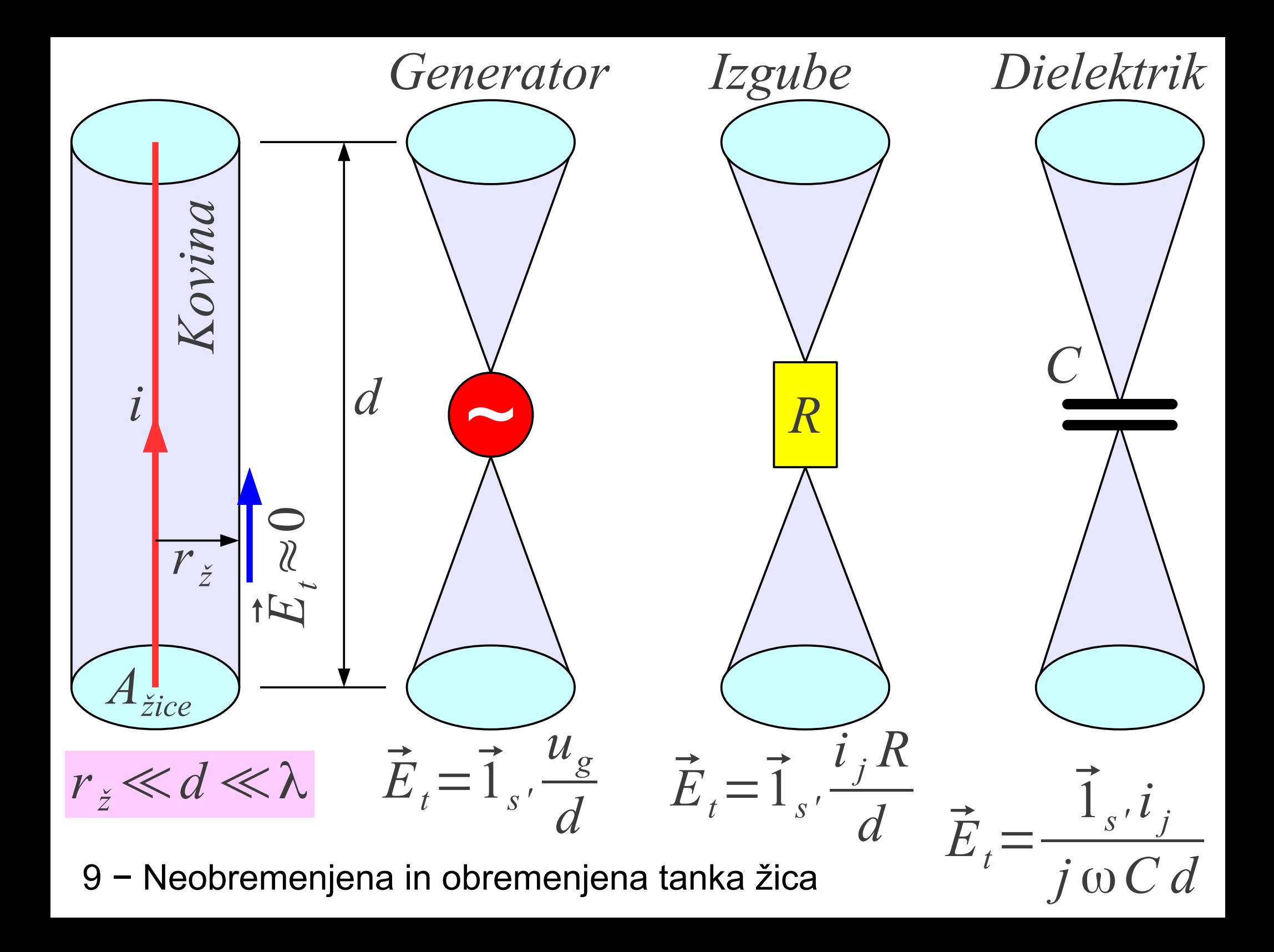

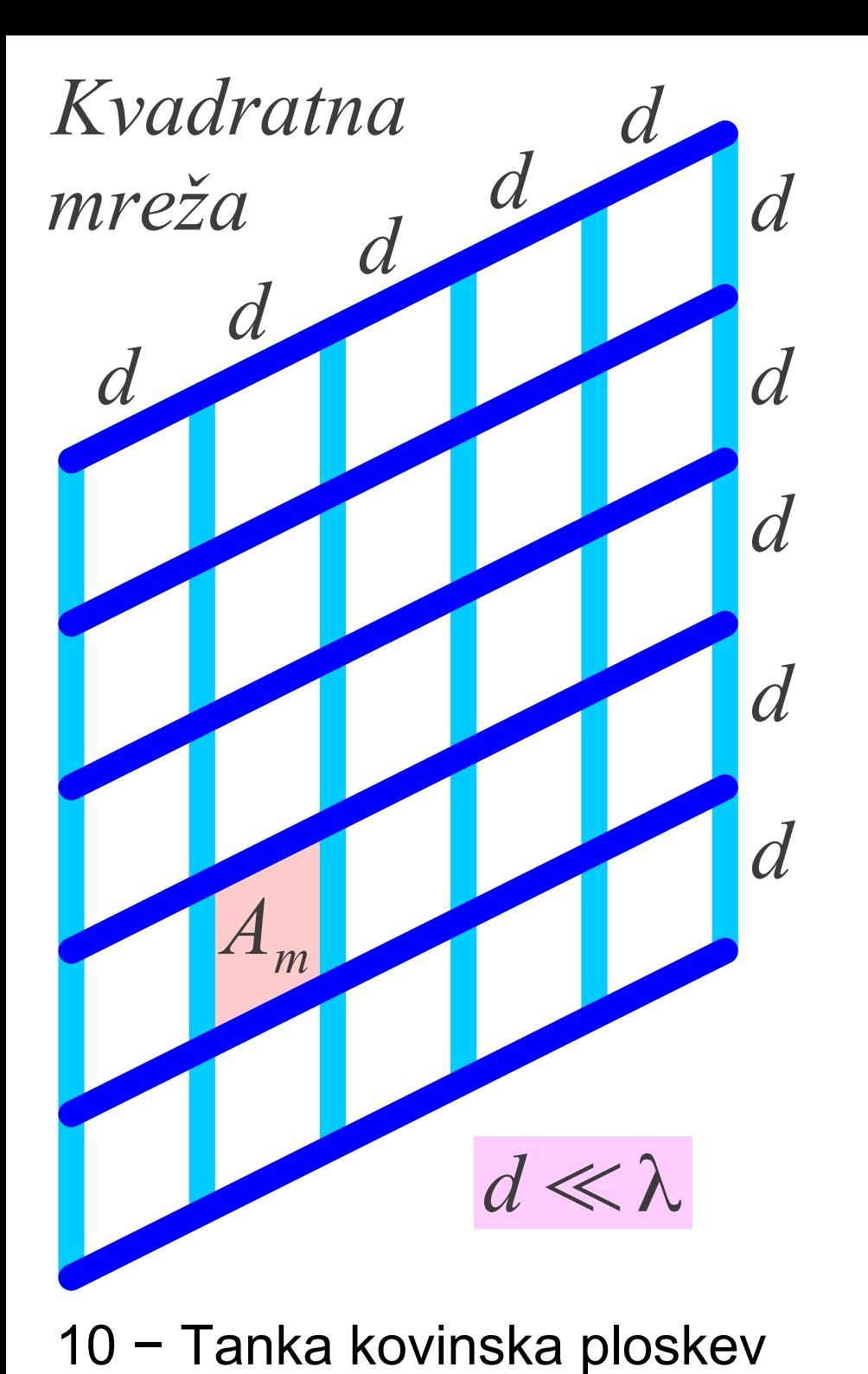

*rž d Odsek žične mreže Ap Pravilo enakih površin*  $A_m \approx A_p$  $A_m = d^2$  $A_p = 2 \pi r_z d$  $d^2 \approx 2 \pi r_z d$ 

 $d \approx 2 \pi r$ <sup>ž</sup>

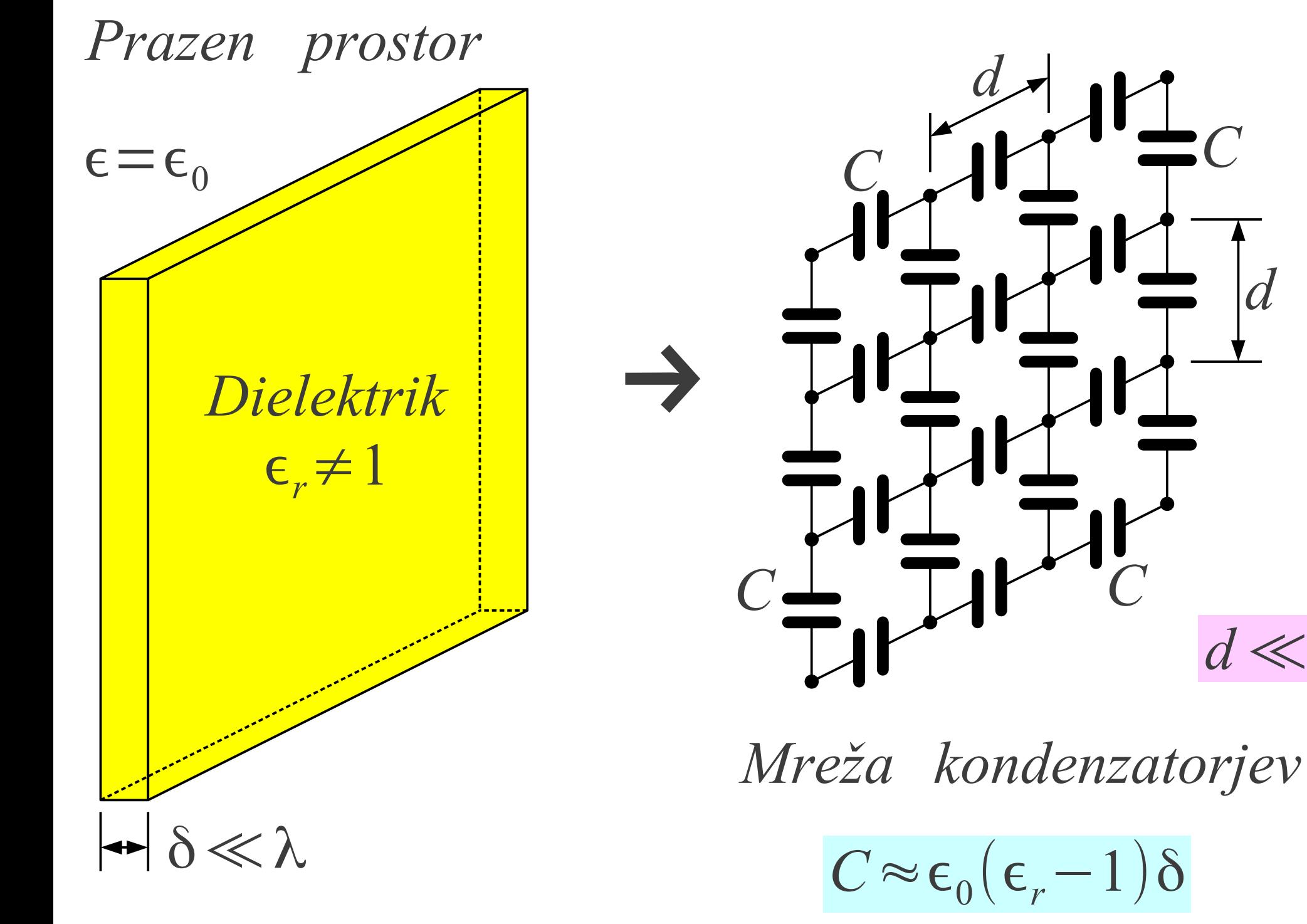

 $\overline{d}$ 

 $d \ll \lambda$ 

11 - Tanka dielektrična plošča

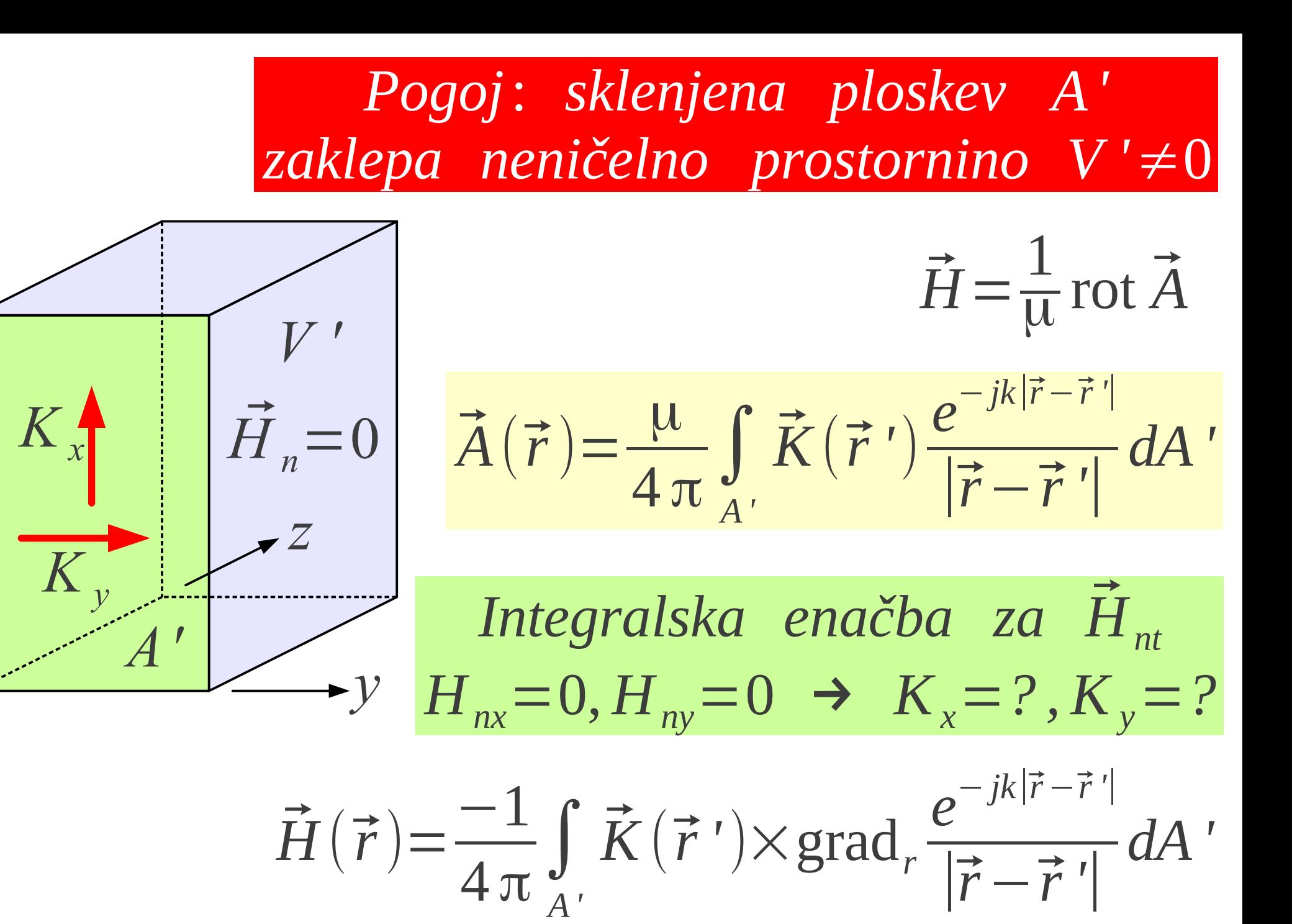

12 − Kovinsko telo neničelne prostornine

*x*

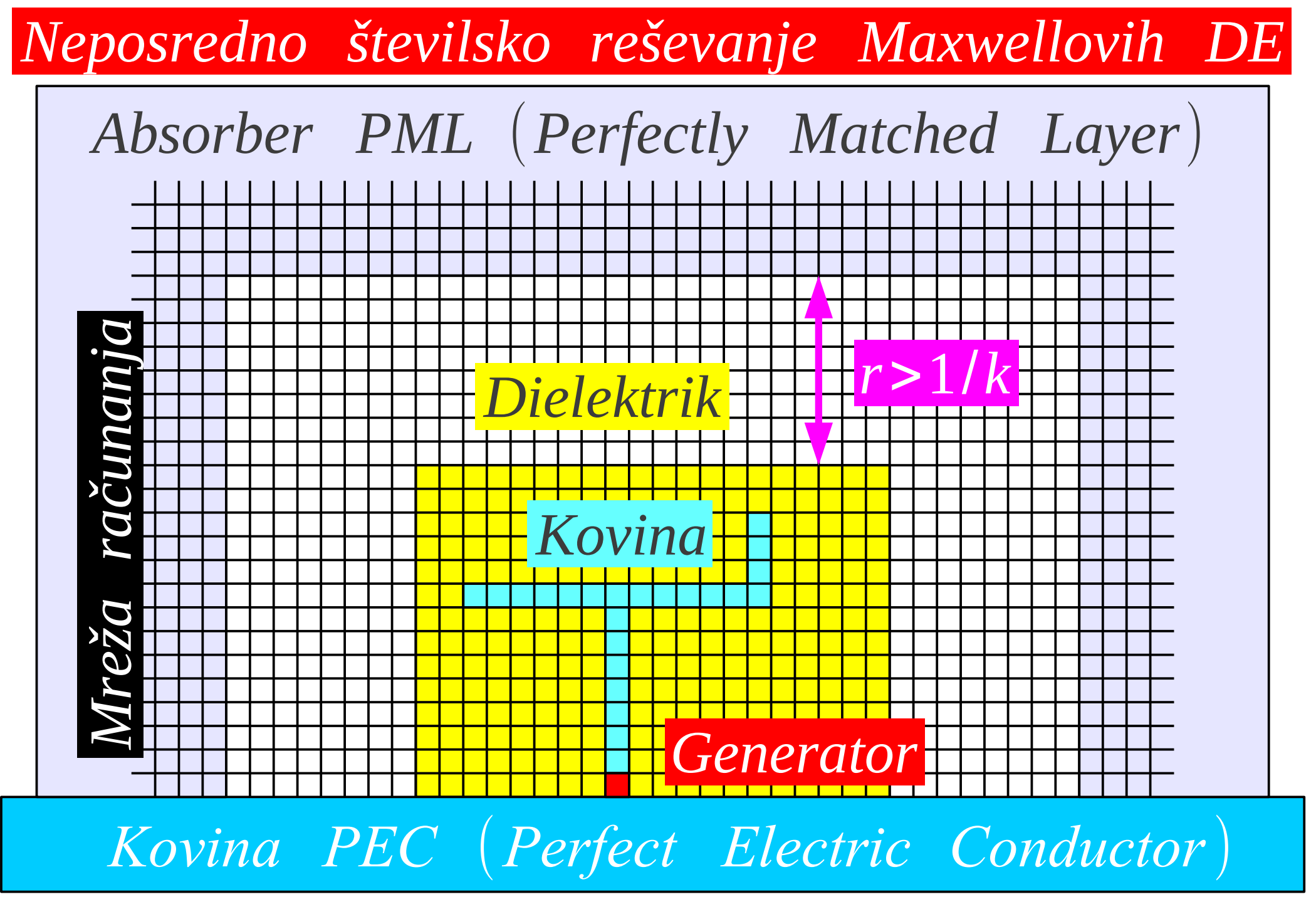

13 − Končne razlike (elementi) v časovnem ali frekvenčnem prostoru

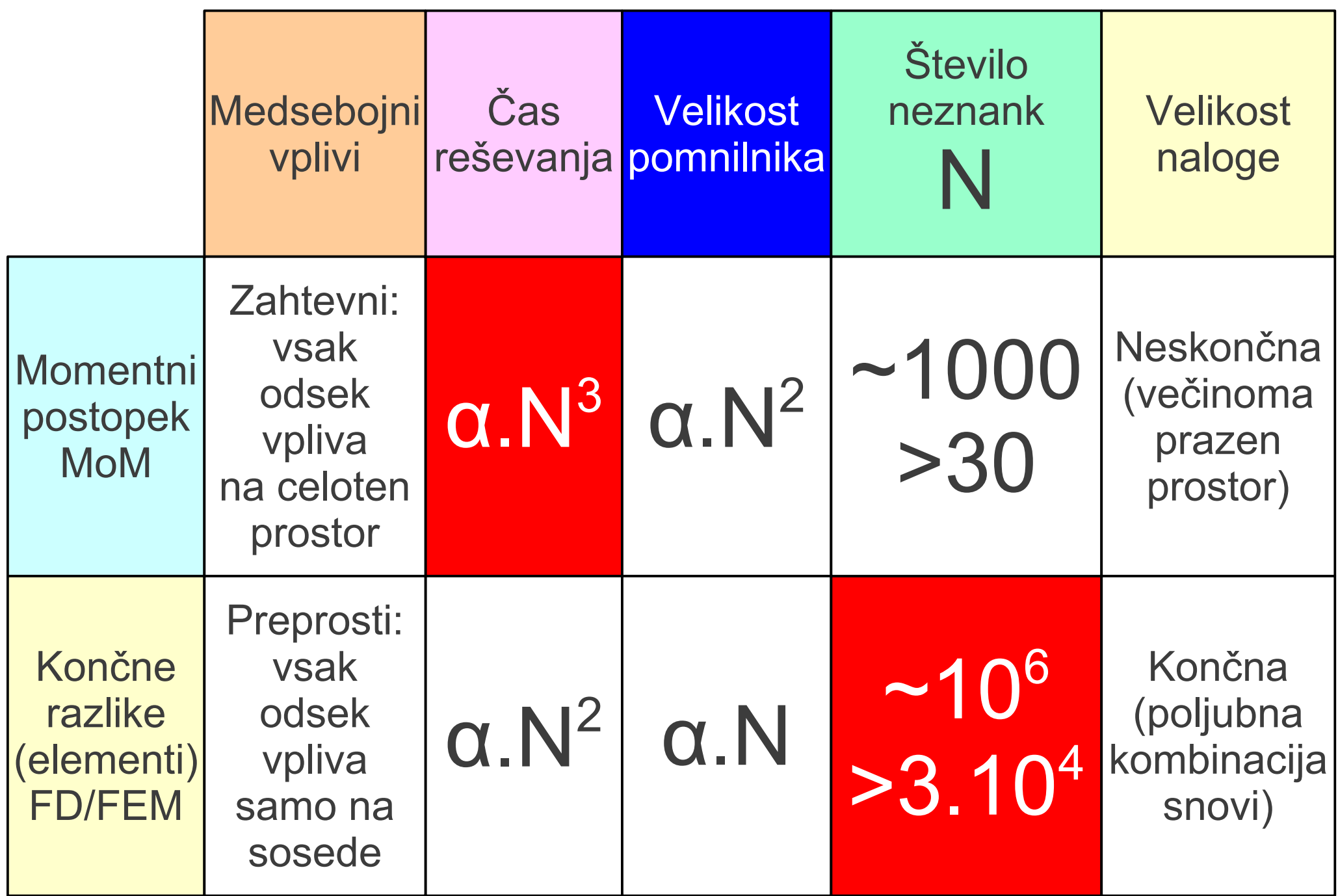

14 − Primerjava postopkov reševanja elektromagnetnih nalog

Tržna računalniška orodja danes najpogosteje uporabljajo neposredno reševanje diferencialnih enačb FD/FEM v mehaniki, statiki, akustiki, aerodinamiki, hidrodinamiki, prenosu toplote itd. (1) Vse opisane fizikalne naloge imajo večinoma končne izmere. (2) Samo reševanje diferencialnih enačb je razmeroma preprosto. (3) Postavljanje mreže računanja je zahtevno, ročno skoraj ni možno. (4) Različne fizikalne naloge (multiphysics) imajo podobne postopke. (5) Simulacija anten je tržna niša, kjer neskončne izmere rešuje PML.

Momentni postopek MoM temelji na izračunu elektromagnetnega polja preko potencialov, običajno v frekvenčnem prostoru. (1) Antenske naloge imajo neskončne izmere.

- (2) Antene so razmeroma ozkopasovne naprave (frekvenčni prostor).
- (3) Neznanke so samo v strukturi antene, v praznem prostoru jih ni.
- (4) Postavljanje žičnih odsekov je preprosto, pogosto ročno izvedljivo.
- (5) Izračun medsebojnih vplivov vsebuje zamuden e<sup>-jkr</sup>.
- (6) Reševanje sistema linearnih enačb je zamudno α. $N^3$ .
- (7) Simulacija 3D dielektrikov je računsko zelo potratna.
- (8) Simulacijo anten z MoM uporabljajo tržna orodja vseh cenovnih razredov kot tudi prostodostopna orodja in odprtokodna orodja.
- 15 − Orodja za reševanje antenskih nalog

1968 − knjiga R.F.Harrington: Field Computation by Moment Methods

G.J.Burke in A.J.Poggio skupaj s številnimi sodelavci pri Lawrence Livermore National Laboratory razvijejo NUMERICAL ELECTROMAGNETICS CODE (NEC) - METHOD OF MOMENTS.

NEC je pisan v računalniškem jeziku FORTRAN. Vhodni podatki (opis antene) so v obliki preproste tekstovne ASCII datoteke. Izhodni podatki so prav tako v obliki tekstovne ASCII datoteke in vsebujejo poleg preverjenih vhodnih podatkov še izračunane tokove na vseh odsekih antene. Dodatno lahko vsebujejo tudi izračunan smerni diagram, impedanco napajanja in druge rezultate računanja.

1981 − objavljena izvorna koda, obširen opis in natančna navodila najbolj znane in razširjene inačice NEC2. 1992 − dokončana zadnja inačica NEC4.

Računska jedra NECx danes poganjajo širno množico programov za simulacijo anten, od najdražjih plačljivih do zastonjkarskih in odprtokodnih, od optimiziranega FORTRAN do prevoda v C.

16 − Zgodovina orodja Numerical Electromagnetics Code (NEC)

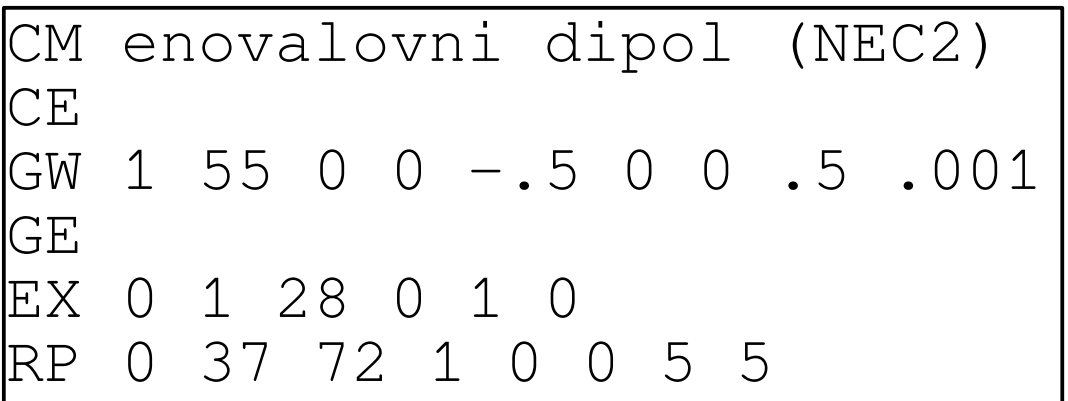

CM≡poljuben ASCII komentar

CE≡oznaka konca komentarja

GW≡geometrija ravne žice 1≡številka žice 55≡število segmentov na žici 0,0,-.5≡(x,y,z) začetka žice 0,0,.5≡(x,y,z) konca žice .001≡polmer žice (Brez FR so vse izmere v  $\lambda$ !)

GE≡oznaka konca geometrije

EX≡izvedba vzbujanja 0≡napetostni vir v segmentu 1≡številka vzbujane žice 28≡številka segmenta na žici 0≡brez dodatnih zahtev 1≡Re[Ug]=1V 0≡Im[Ug]=0V

RP≡smerni diagram & zagon 0≡brez učinka tal 37≡število korakov Θ 72≡število korakov Φ 1≡XNDA izračun dobitka 0≡začetni Θ (stopinje) 0≡začetni Φ (stopinje) 5≡korak Θ (stopinje) 5≡korak Φ (stopinje)

17 − Opis preproste antene (simetrični enovalovni dipol) za NEC2

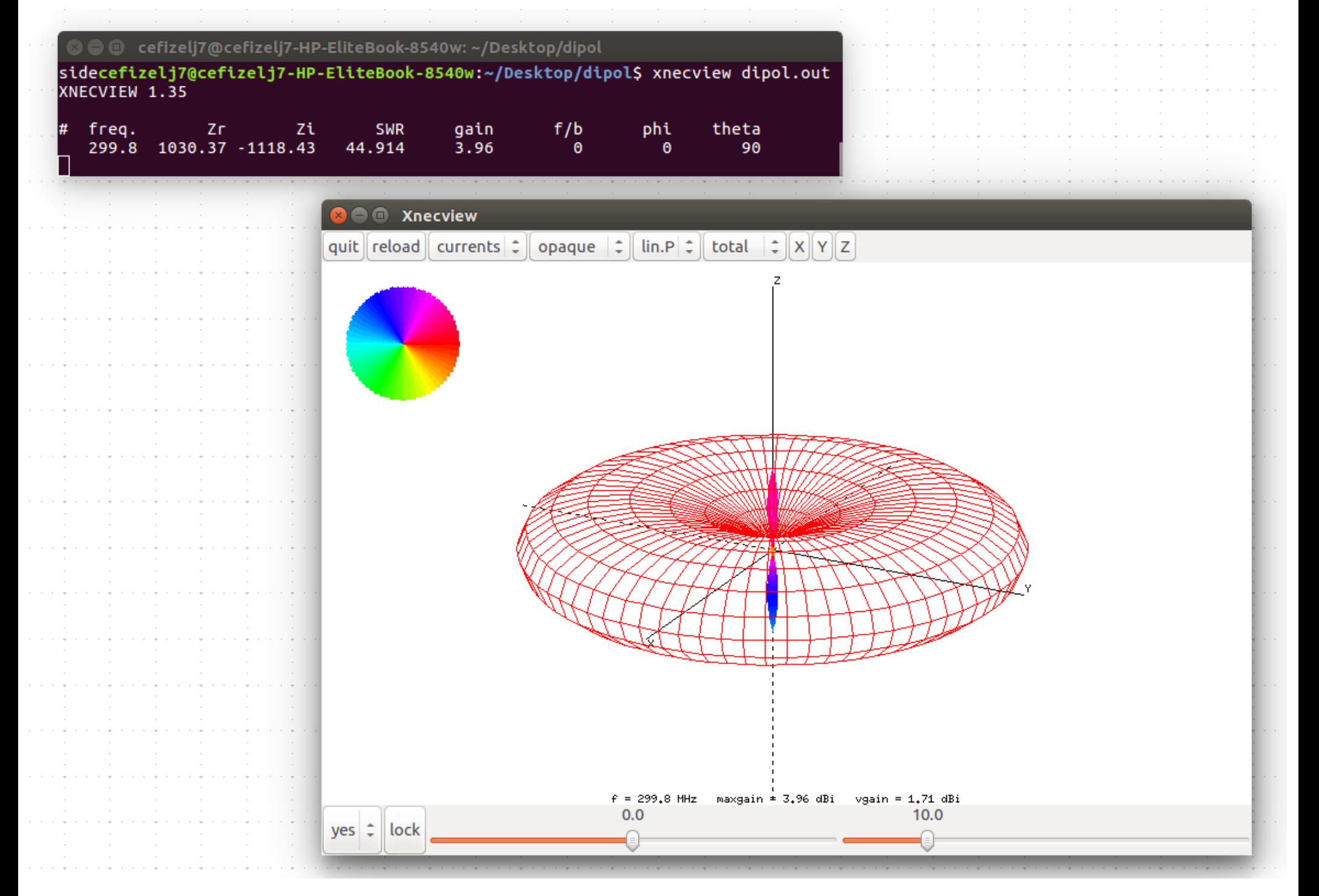

18 − Prikaz rezultatov s programom xnecview (Linux)

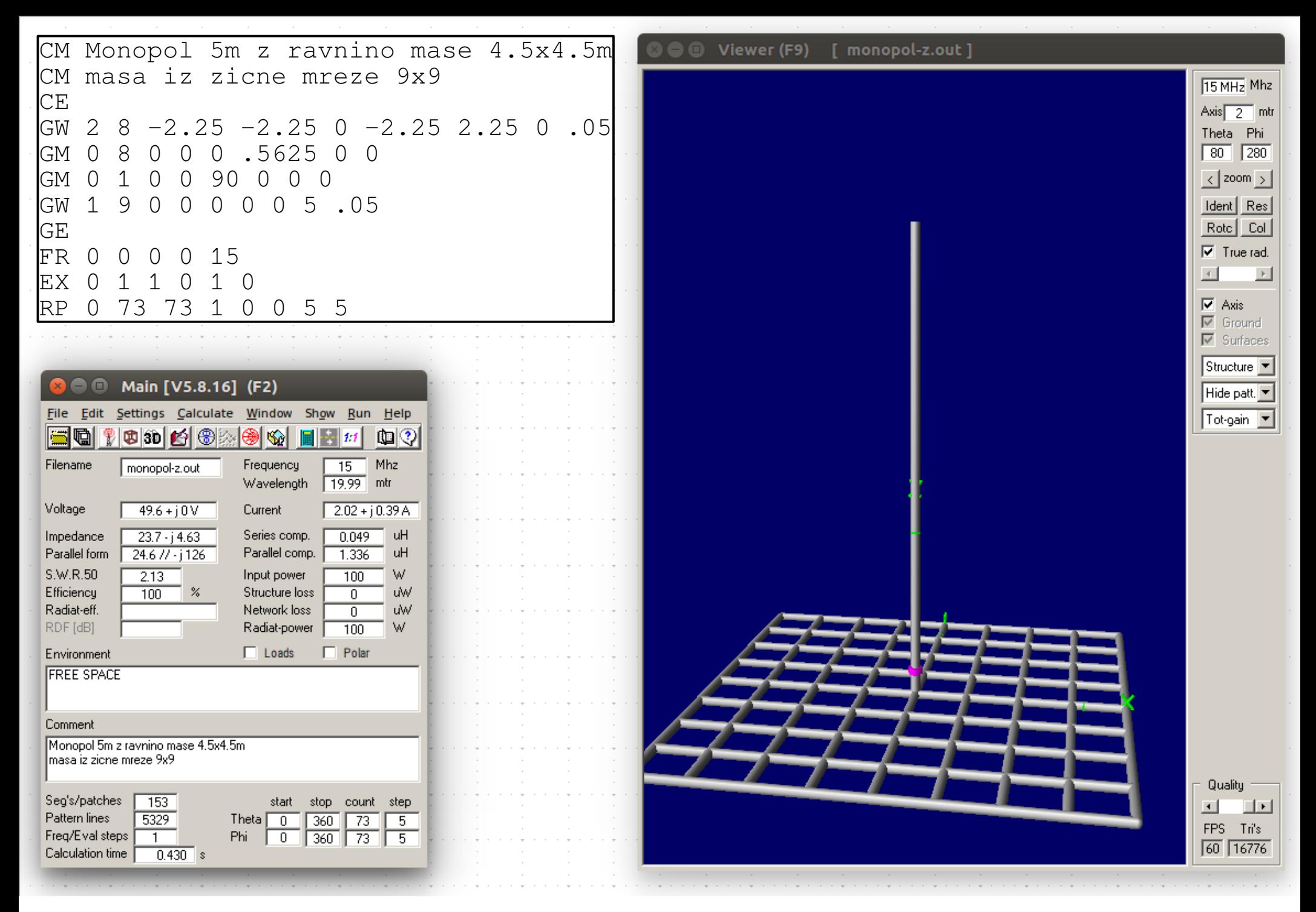

19 − Monopol nad ravnino mase iz žic (prikaz 4nec2 - Windows)

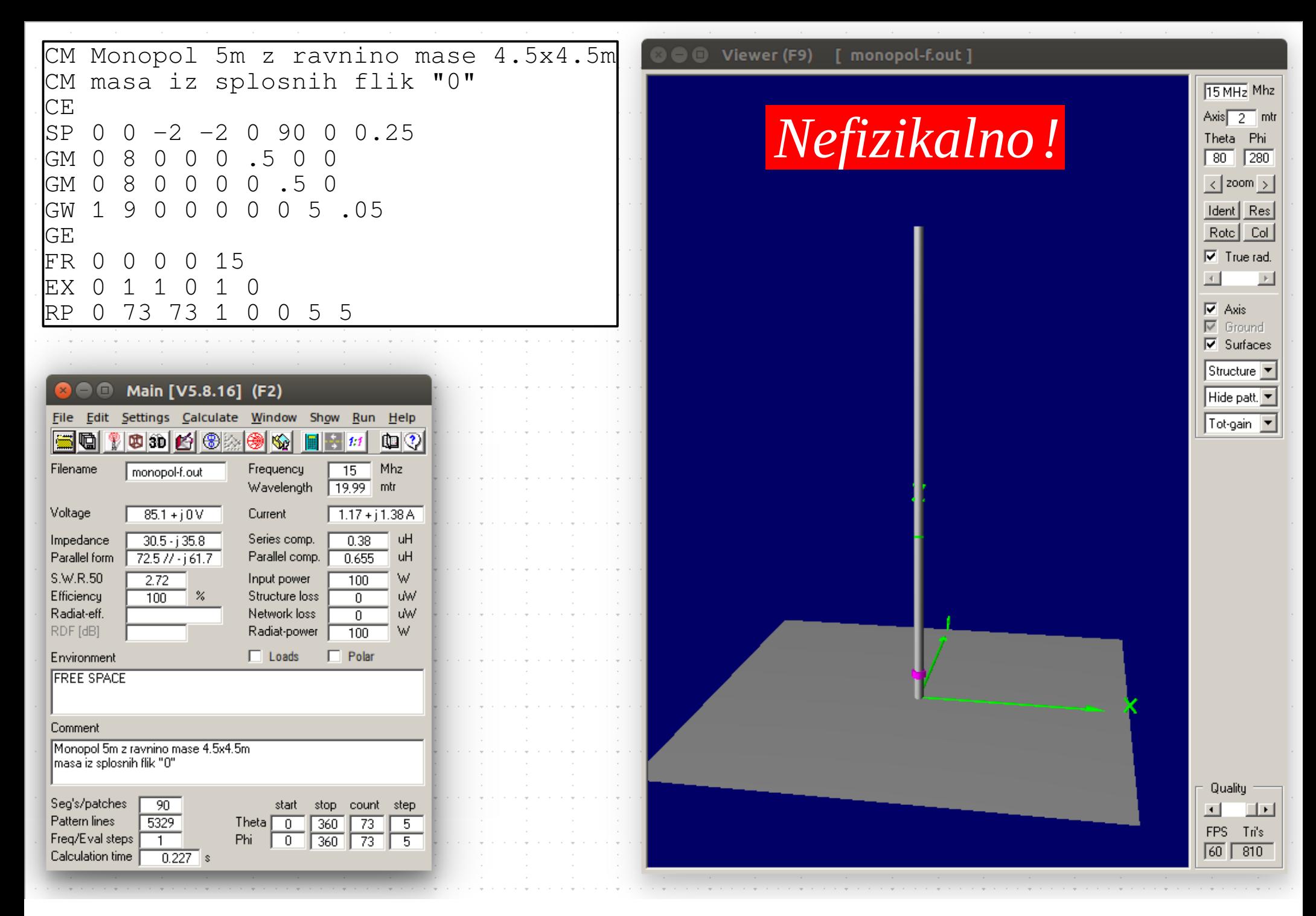

20 − Monopol nad ravnino mase iz krp (prikaz 4nec2 - Windows)

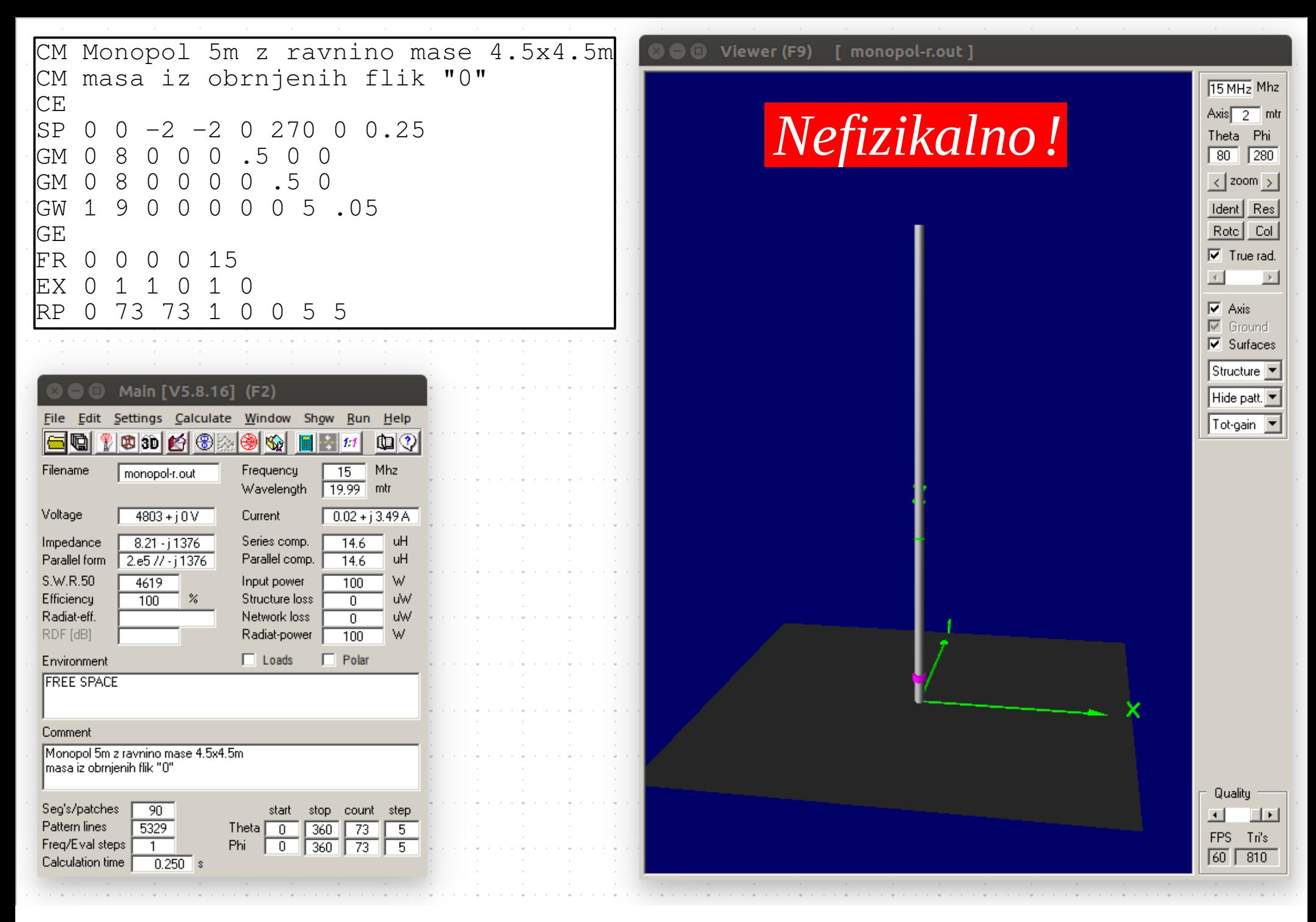

21 − Monopol nad obrnjenimi krpami (prikaz 4nec2 - Windows)

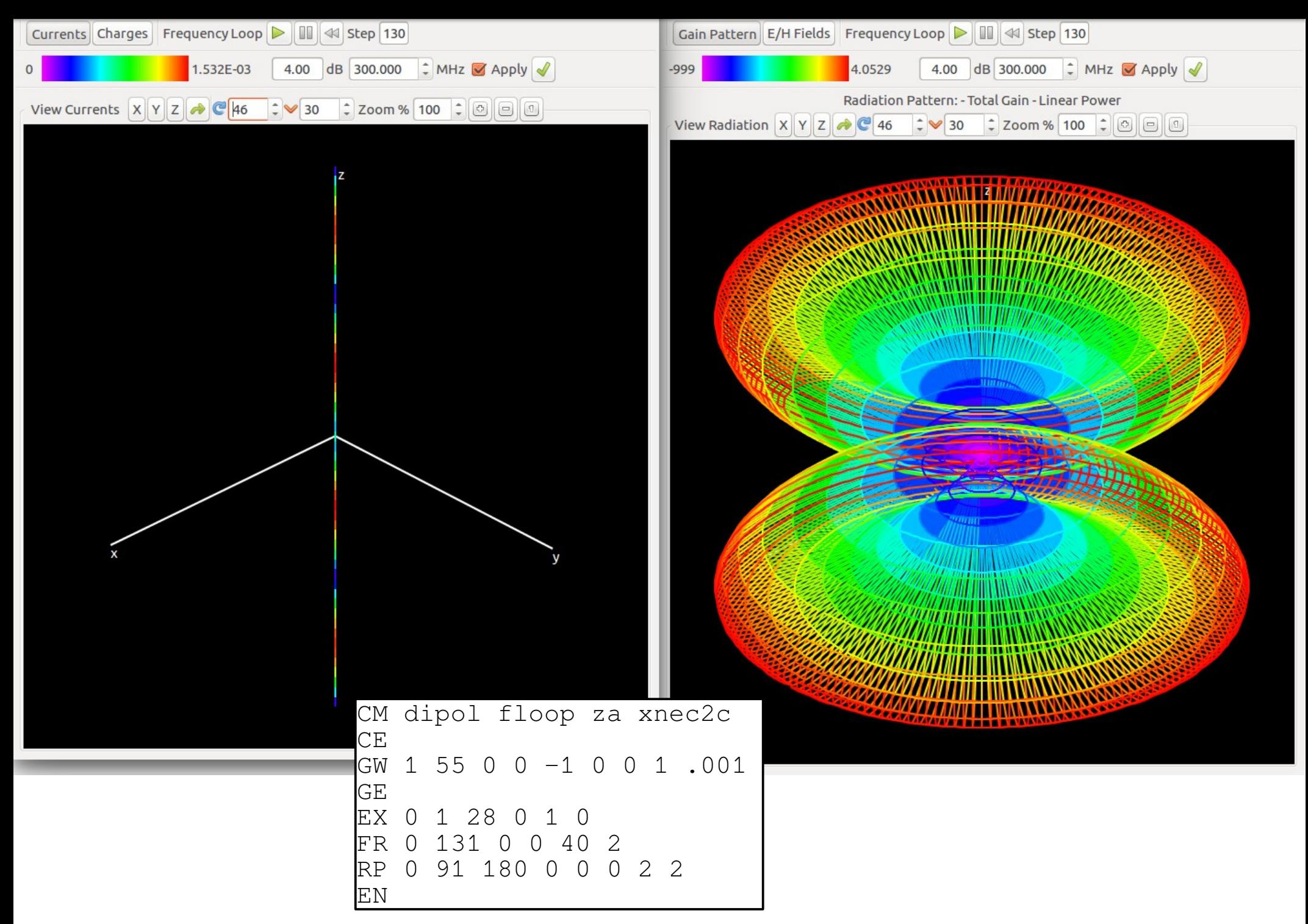

22 − Animacija po frekvenci s programom xnec2c (Linux)